350 years

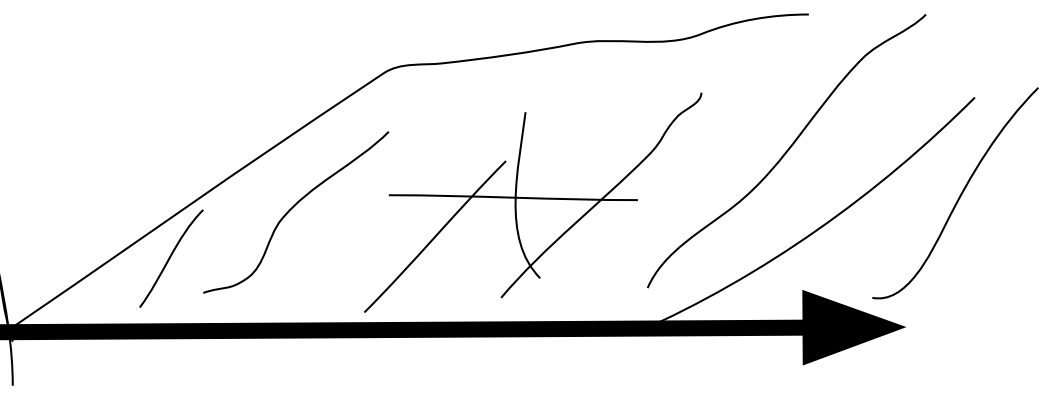

std::cout << i << " + " << even - i << std::endl;

```
6=3+3
8=3+5
10=5+5=7+3
12=5+714=7+716=11+518=13+5
20=13+722=11+1124=11+1326=13+13
28=11+1730=11+19=23+7
32 = 13 + 1934 = 17 + 1736 = 17 + 1938 = 19 + 1940 = 23 + 17Goldbach's conjecture
                       Vinogradov 1937
                                               2^1000 2^1000000
                              \lambdacomputer\lambdapython - experiments
                                                   int checkPrime(int number) {
                                                    int flaq = 0;
                                                     double root = sqrt(number);
                                                    for (int i = 2; i \le root; i++) {
                                                      if (number \frac{1}{6} i == 0) {
                                                        flag = 1; return 0;
                                                    }
                                                    }
                                                    if (flag == 0) {
                                                       return 1;
                                                    }
                                                     return 0;
                                                   }
                                                   void goldBach(int even) {
                                                    for (int i = 1; i <= even / 2; i++) { // 40
                                                      if (checkPrime(i) == 1 && checkPrime(even - i) == 1) {
```
}

}

}

FB-php power 120% c++ VK-php power 140% c++ php - free Pavel Durov VK 2013 stop

FB-mysql VK-mysql power 130% c++ mysql - free